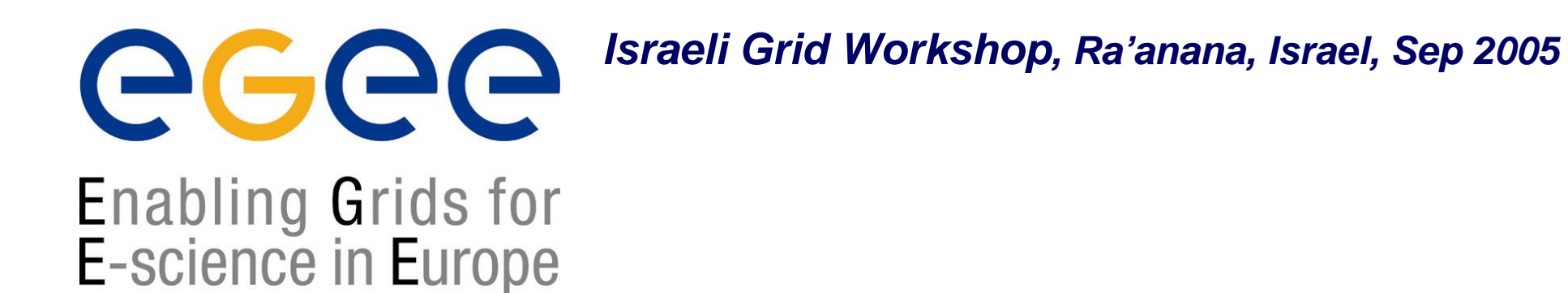

# **Message Passing Interface**

**Vered Kunik** - I**sraeli Grid NA3 Team**

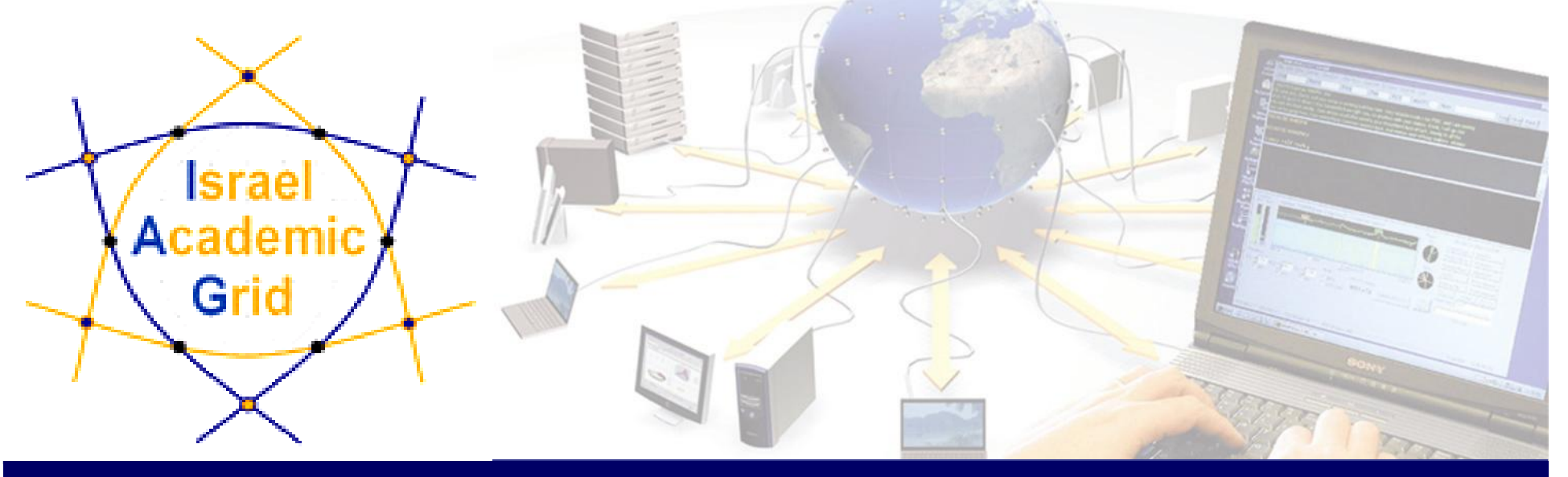

**EGEE is a project funded by the European Union under contract IST-2003-508833**

# **Outline**

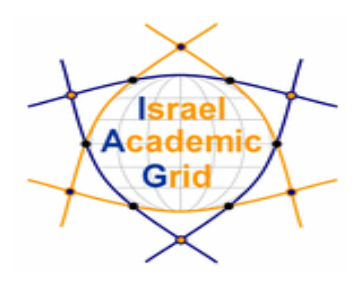

- $\mathcal{L}_{\mathcal{A}}$ **Introduction**
- $\mathcal{L}_{\mathcal{A}}$ **Parallel Computing**
- $\mathbb{R}^n$ **Parallel Programming models**
- $\overline{\phantom{a}}$ **Designing parallel programs**
- $\mathcal{L}^{\mathcal{L}}$ **MPI**
- $\mathcal{L}_{\mathcal{A}}$ **Using MPI on the Grid**

## **Introduction**

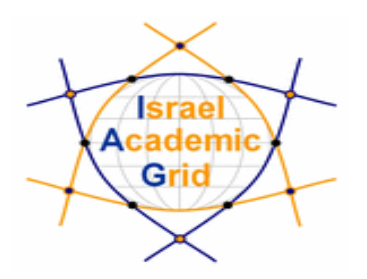

- $\mathbb{R}^3$  Traditionally, programs were written for serial computers **processing time is limited by hardware**
- **The need for speed:** Nowadays, we are required to solve memory intensive problems with greater speed requires a strategy for performing large, complex tasks faster = parallelism

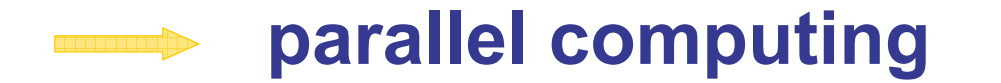

# **Parallel Computing**

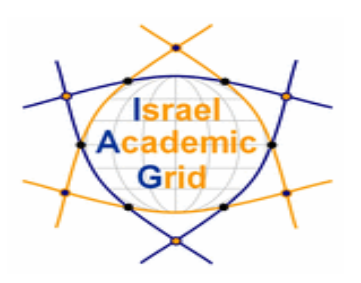

### **Aspects of parallel computing:**

- $\overline{\phantom{a}}$ Parallel computer architectures
- $\mathbb{R}^2$ Parallel programming models

#### **What is a parallel computer ?**

- $\overline{\phantom{a}}$ A single computer with multiple processors
- $\mathbb{R}^n$  An arbitrary number of computers connected by a network (e.g., a cluster)
- $\mathbb{R}^n$ A combination of both.

# **Parallel Computing – cont'd**

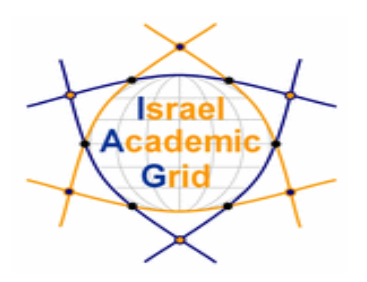

 $\mathcal{L}_{\mathcal{A}}$ All parallel computers use multiple processors

#### **inter-processor communication**

- Inter-processor communication is required to:
	- $\Box$ **Exchange information and data** between processors
	- **Synchronize** processors activities
- $\mathcal{L}_{\mathcal{A}}$  The means processors communicate depends on **memory architecture**:
	- Shared memory parallel computers
	- Distributed memory parallel computers

# **Basics of Parallel computers – cont'd**

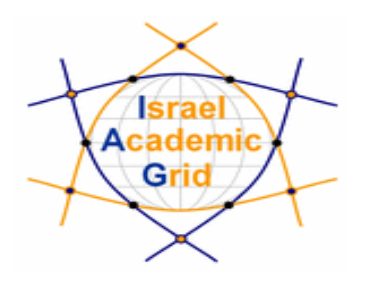

#### **Shared memory parallel computers (UMA / SMP, NUMA)**

- $\mathcal{L}_{\mathcal{A}}$  Multiple processor operate independently but share access to a global memory address space via a high-speed memory bus
- Changes in a memory location effected by one processor are visible to all other processors

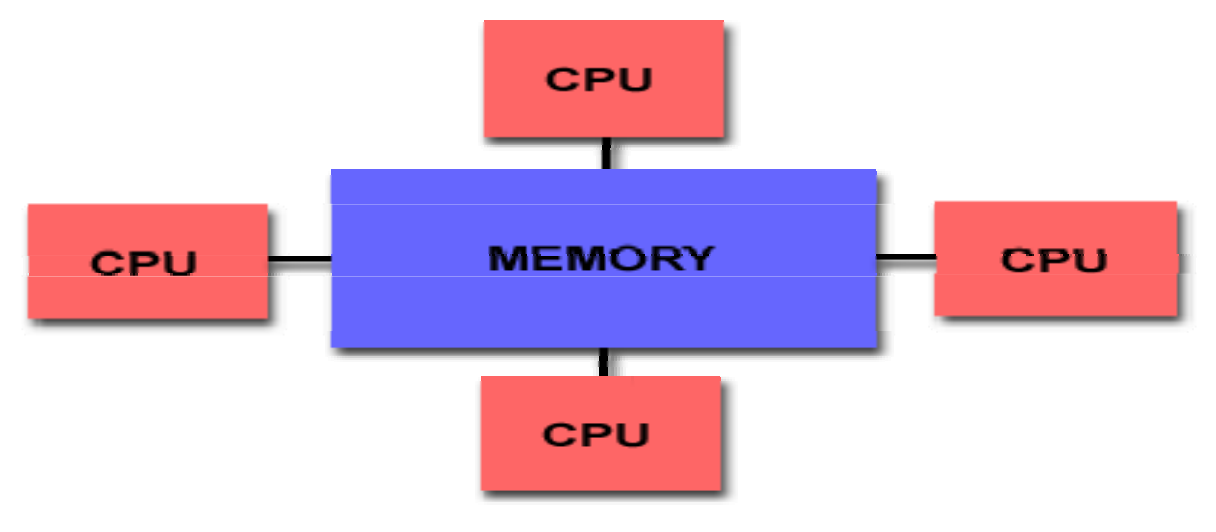

# **Basics of Parallel computers – cont'd**

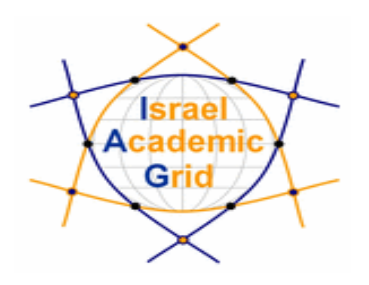

#### **Distributed memory parallel computers**

- $\mathbb{R}^n$  A collection of independent processors connected via a communication network
- $\overline{\phantom{a}}$  Each processors has its own local memory
	- requires a communication network to connect

inter-processor memory

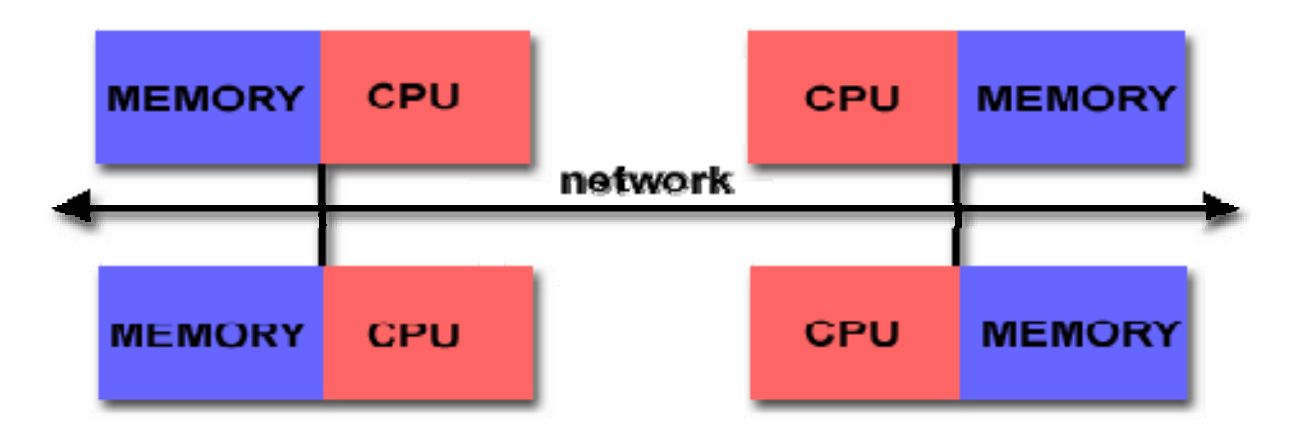

# **Basics of Parallel computers – cont'd**

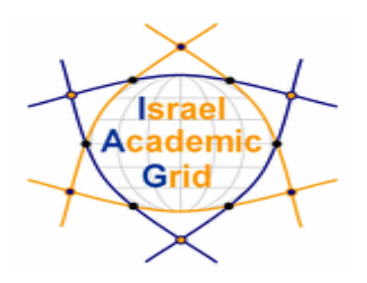

#### **Hybrid Distributed-Shared Memory**

- $\mathcal{L}_{\mathcal{A}}$ A shared memory component: a cache coherent SMP
- $\mathbb{R}^n$  Processors on a given SMP can address that machine's memory as global
- $\mathbb{R}^n$  A distributed memory component: networking of multiple SMPs
- $\mathcal{L}_{\mathcal{A}}$  SMPs know only about their own memory (not the memory on another SMP)

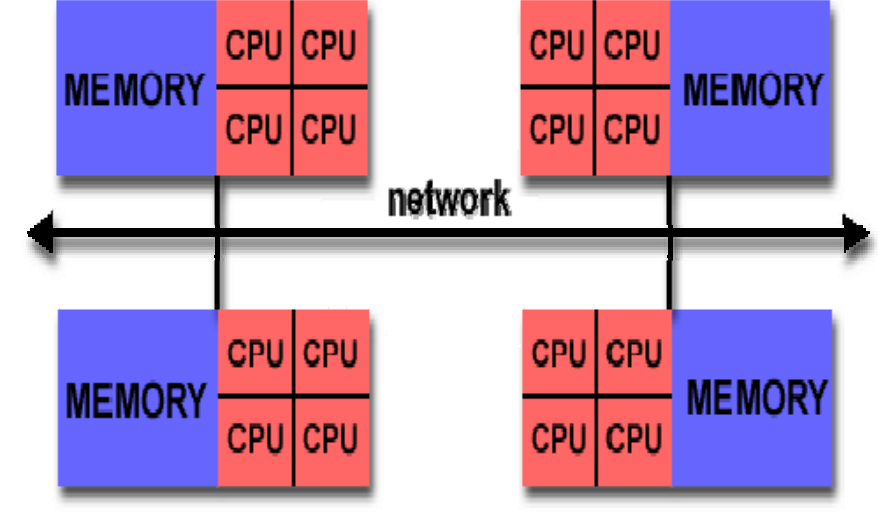

# **Parallel programming models**

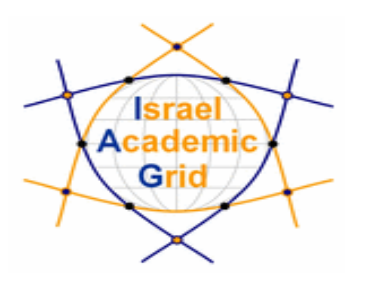

 $\mathbb{R}^3$  Parallel programming models exist as an abstraction above hardware and memory architectures

**can be implemented on any underlying hardware** 

- $\mathbb{R}^n$  The most common **parallel programming models** are:
	- **Shared Memory:** Threads
	- **Data parallel**
	- $\mathbb{R}^n$ **Message passing**: MPI, PVM, MPL
	- $\mathbb{R}^n$ **"High-level" programming models**: **SPMD**, **MPMD**
- $\mathbb{R}^n$ These models are **NOT** specific to a particular type of machine or memory architecture

# **Parallel programming models – cont'd**

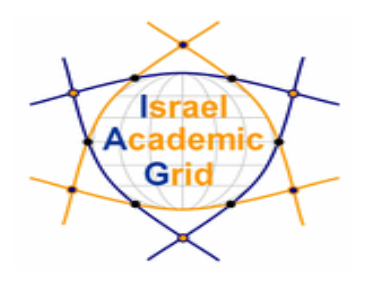

- $\mathcal{L}_{\mathcal{A}}$ There is no "best" model
- which model to use is often a combination of what isavailable and personal choice

#### $\mathbb{R}^n$ **Message Passing**

- $\blacksquare$  A set of processes that use their own local memory during computation
- $\overline{\mathbb{R}}$  Multiple processes can reside on the same physical machine as well across an arbitrary number of machines

# **Parallel programming models – cont'd**

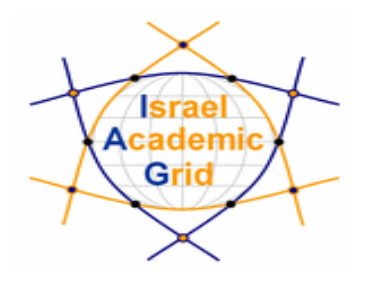

#### $\mathbf{r}$ **Message passing – cont'd**

- Ì. Processes exchange data through communications by sending and receiving messages
- $\overline{\phantom{a}}$  Data transfer requires cooperative operations to be performed by each process (i.e., a "matched" send-receive)

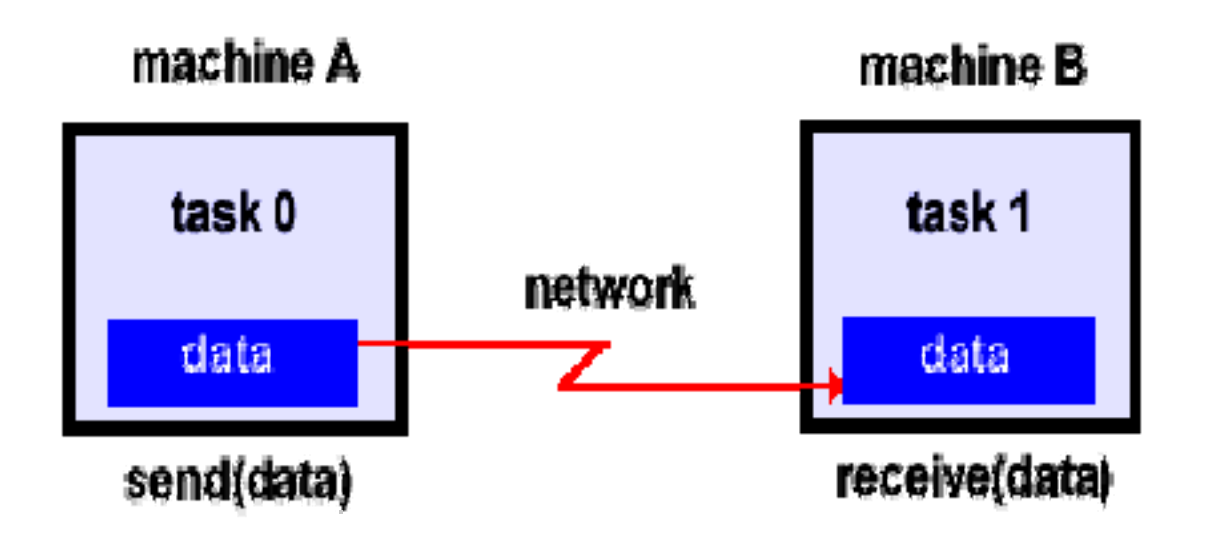

# **Designing parallel programs**

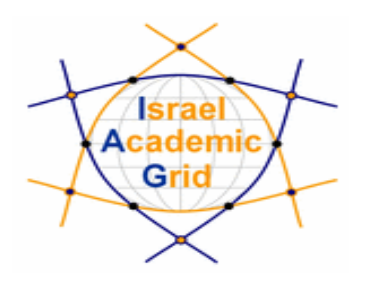

### **What does parallel programming mean?**

 $\blacksquare$  Decomposing the problem into pieces that multiple processors can perform

### **Developing parallel programs:**

- $\blacksquare$ Understanding the problem and program
- $\mathbb{R}^n$  **Decomposition** i.e., break the problem into discreet "chunks"
- $\mathcal{L}_{\mathcal{A}}$  **Distributing** the "chunks" as processes which the processor worked on simultaneously
- $\mathcal{L}_{\mathcal{A}}$ **Coordinating** the work and communication of the processors

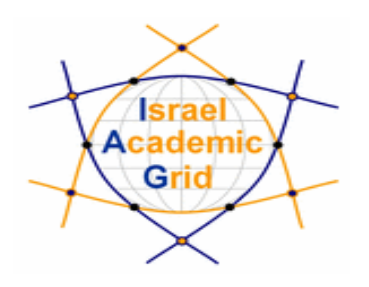

#### **Domain decomposition – "data parallelism"**

- $\blacksquare$  The data is divided into pieces of approximately the same size
- $\overline{\mathbb{R}}$ Data "slices" are mapped to different processes
- $\blacksquare$  Each process works only on the portion of the data that is assigned to it
- A oblem Data Set Requires periodic  $\mathcal{L}_{\mathcal{A}}$ communication between the processes Task<sub>1</sub>

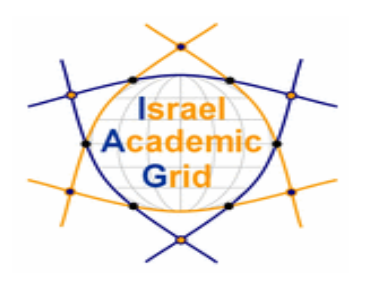

#### **Functional Decomposition – "task parallelism"**

- $\blacksquare$  The focus is on the computation that is to be performed rather than on the data
- $\blacksquare$ Each process performs a portion of the overall work
- $\blacksquare$  Processes are assigned to the processors as they become available
- $\mathcal{L}_{\mathcal{A}}$  Implemented in a client-server paradigm
- $\mathbf{L}$  As each process finishes its task, it is assigned a new input

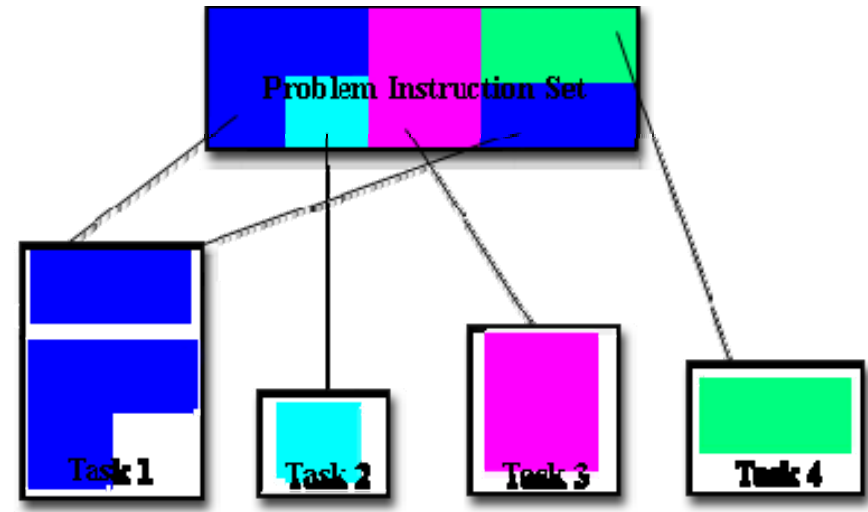

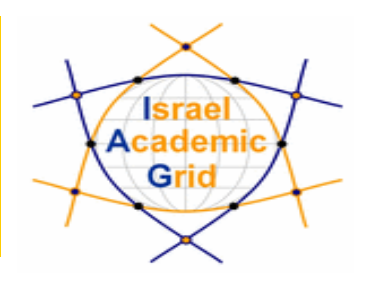

### **An Example: π calculation**

- **Inscribe a circle in a square**
- **Randomly generate points in the square (the more points = better approximation)**
- $\overline{\phantom{a}}$  **Determine the number of points in the square that are also in the circle**
- $\overline{\mathbb{R}^2}$  **Let k be the number of points in the circle divided by the number of points in the square**

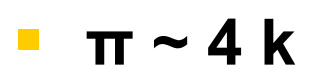

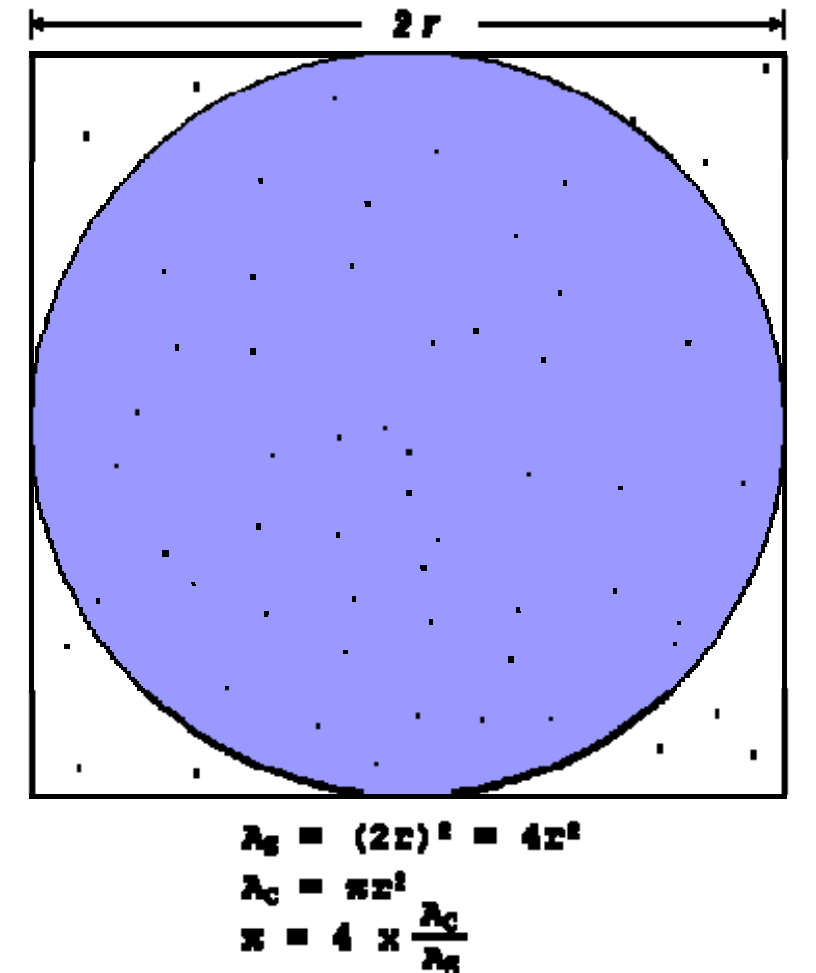

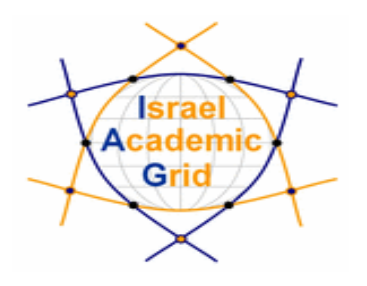

**most of running time**

### **Serial solution:**

n npoints = 10000;

```
circle\_count = 0;
```

```
do j = 1, npoints
```

```
// generate 2 random numbers between 0 and 1
```

```
xcoordinate = random1;
```

```
ycoordinate = random2;
```

```
if (xcoordinate, ycoordinate) inside circle then
```

```
circle\_count = circle\_count + 1;
```
end do

 $PI = 4.0$ \*circle\_count/npoints;

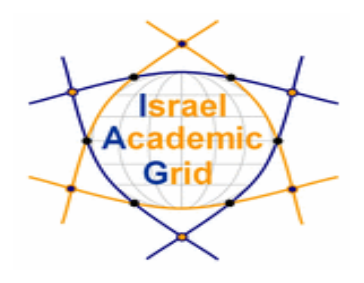

### **Parallel solution**

 Break the loop into portions that can be executed by various processes

#### $\mathcal{L}_{\mathcal{A}}$ **In order to approximate π** :

- $\blacksquare$ Each process executes its portion of the loop a number of times
- $\overline{\phantom{a}}$  Each process can do its work without requiring any information from the other tasks there are no data dependencies)
- $\mathcal{L}_{\mathcal{A}}$ Uses the SPMD model: one task acts as master and collects the results

assanssansi<mark>d</mark>

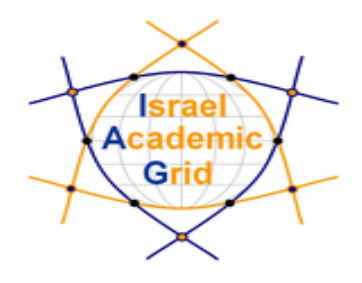

npoints = 10000;

 $circle\_count = 0;$ 

```
p = number of processes;
```
**num = npoints/p;**

**find out if I am MASTER or WORKER**

 $\overline{do}$  j = 1|, num

// generate 2 random numbers between 0 and 1

```
xcoordinate = random1;
```
ycoordinate = random2;

```
if (xcoordinate, ycoordinate) inside circle then
```

```
circle_count = circle_count + 1;
```
end do

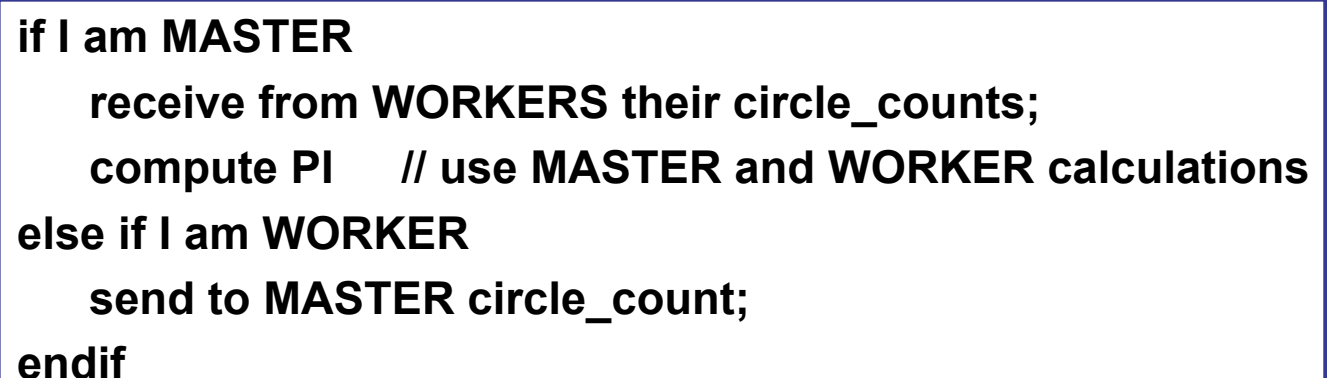

### **Changes for parallelism**

**IV Workshop INFN Grid, Bari, 25-27.10.2004 - 18**

### **MPI**

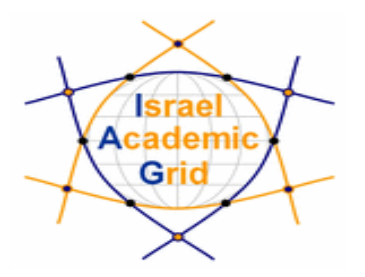

#### **MPI = Message Passing Interface (C, C++, Fortran)**

- $\overline{\mathbb{R}}$  A standard for message-passing libraries for parallel computing
- $\blacksquare$  Employs the **SPMD** programming model: multiple instances of the same program run concurrently in separate address spaces communicating via messages

### **Why MPI ?**

- $\mathcal{L}_{\mathcal{A}}$  Most portable (not hardware-dependent), functional (~150 functions ) and widely available
- $\overline{\phantom{a}}$ Designed for the widest possible range of parallel processors

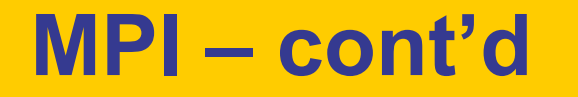

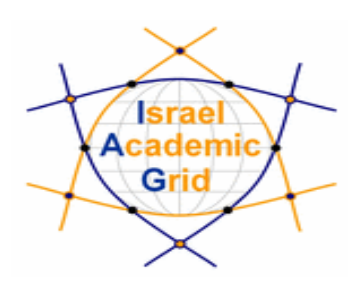

#### **General MPI program structure:**

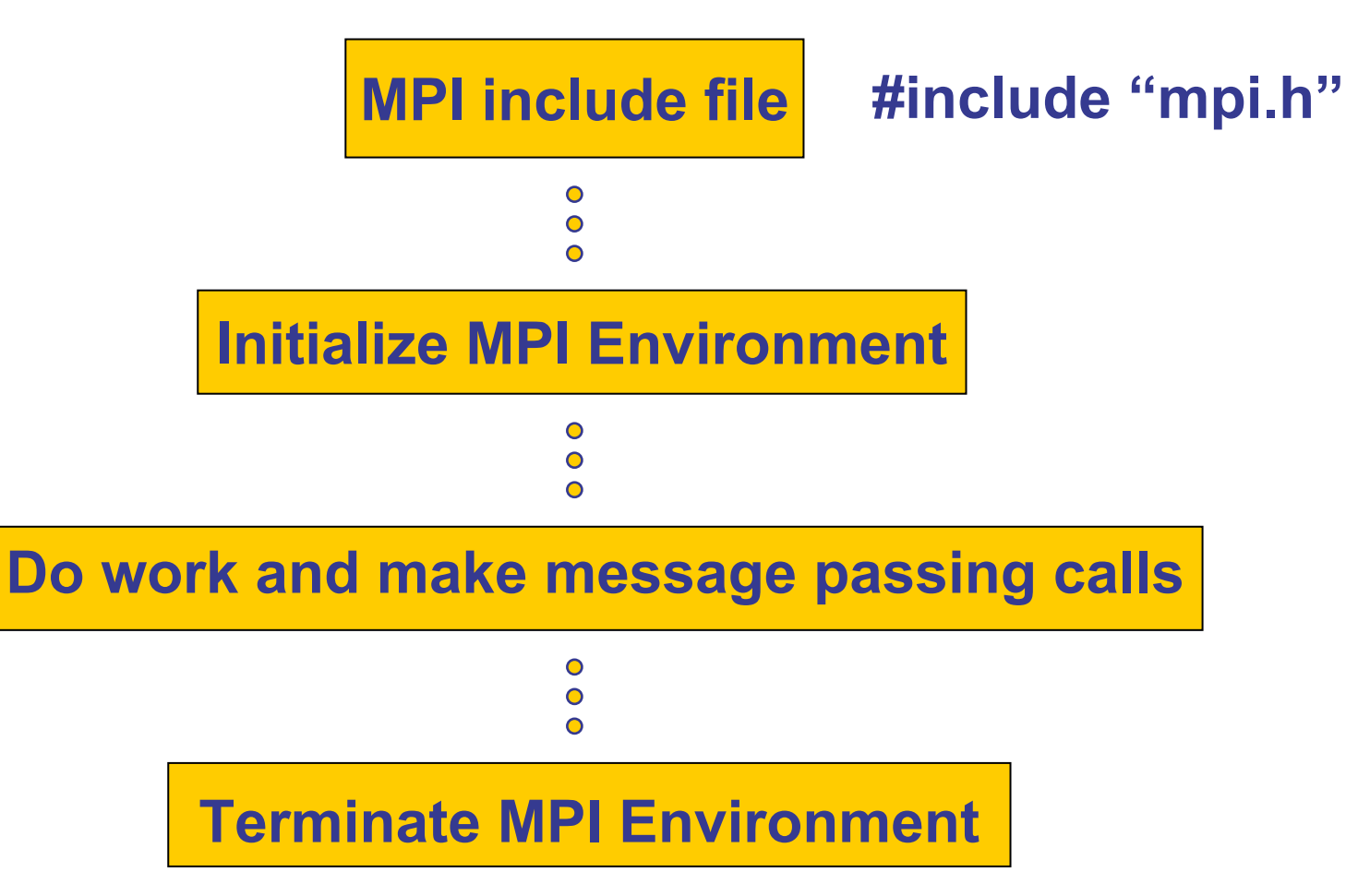

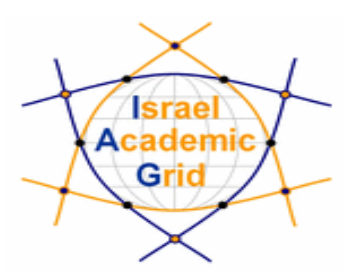

- $\mathbb{R}^n$  MPI uses objects called **communicators** and **groups** to define which collection of processes may communicate with each other
- $\overline{\phantom{a}}$ **MPI\_COMM\_WORLD** = predefined communicator that includes all of your MPI processes
- $\mathcal{L}_{\mathcal{A}}$  **Rank**: within a communicator, when the system initializes a process its gives the process its own unique, integer identifier

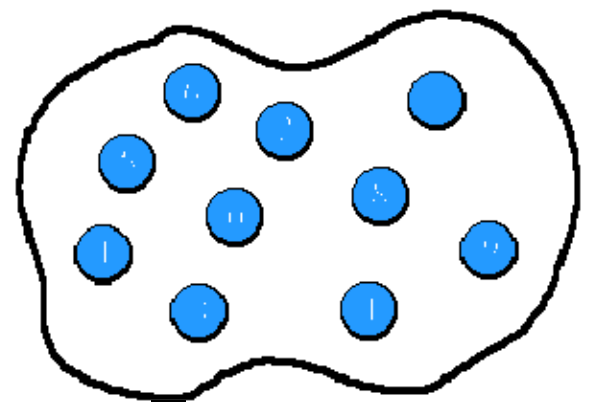

 $\mathbb{R}^n$ Ranks are contiguous and begin at zero

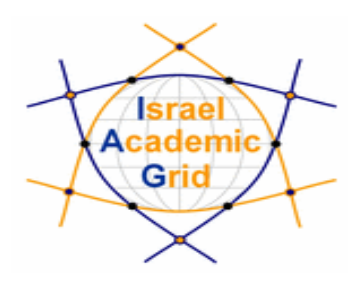

#### **6 most used MPI functions:**

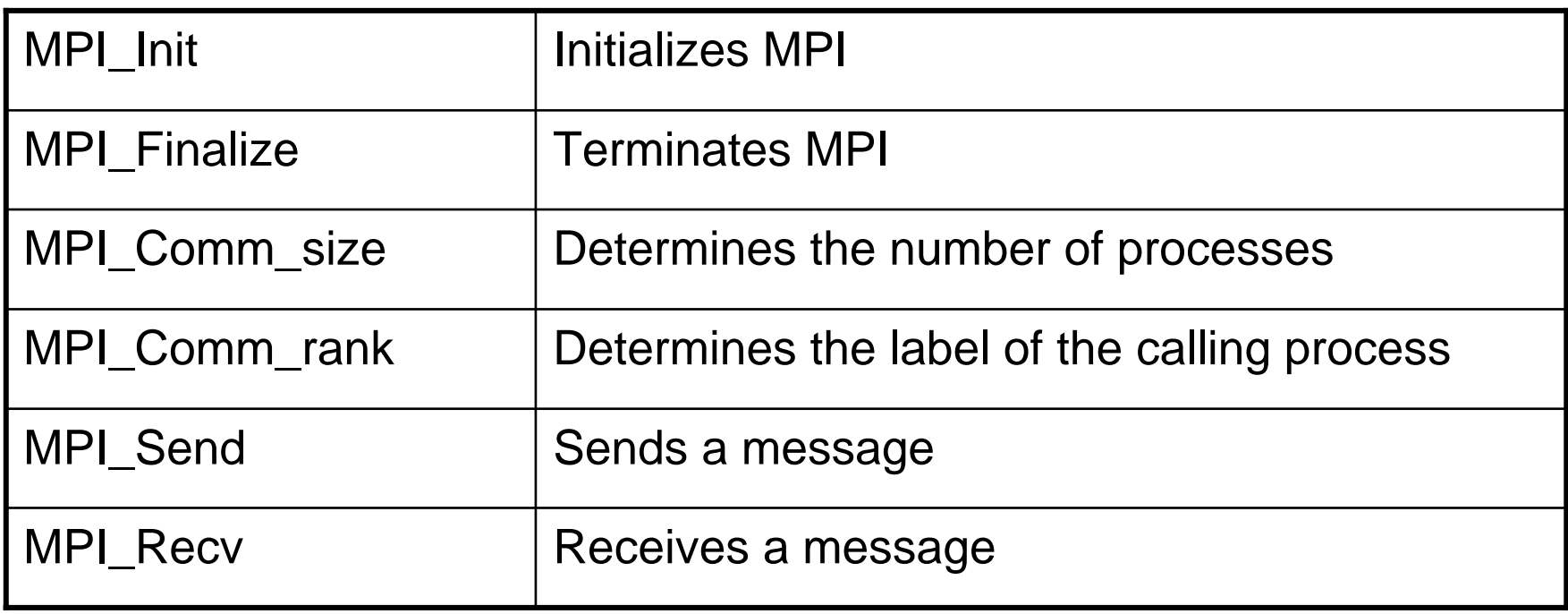

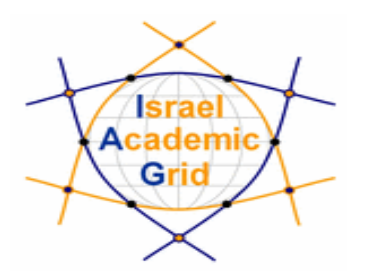

### **int MPI\_Init(int \*argc, char \*\*argv)**

- $\overline{\mathbb{R}^2}$ Initializes the MPI execution environment
- $\overline{\phantom{a}}$  All MPI programs must call MPI\_Init before any other MPI routine is called
- $\mathbb{R}^n$ must be called only once in an MPI program
- $\mathcal{L}_{\mathcal{A}}$ In C, it may be used to pass the command line arguments to all processes

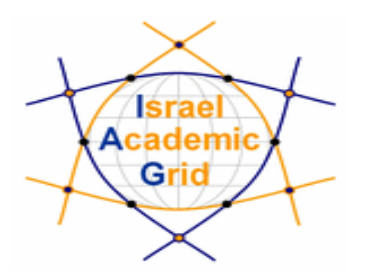

### **int MPI\_Finalize()**

 $\mathcal{L}_{\mathcal{A}}$  Terminates the MPI execution environment should be the last MPI routine called in every MPI program ('shutdown')

### **int MPI\_Comm\_size(MPI\_Comm comm, int \*size)**

- Determines the number of processes in the group associated with a communicator
- $\mathbb{R}^n$  Generally used within the communicator MPI\_COMM\_WORLD

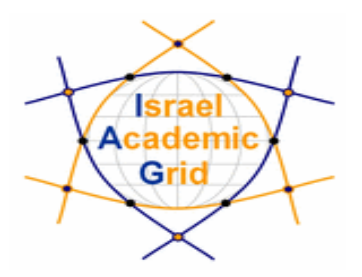

### **int MPI\_Comm\_rank(MPI\_Comm comm, int \*rank)**

- $\overline{\phantom{a}}$  Determines the rank of the calling process within the communicator
- $\mathbb{R}^n$  Each process is assigned a unique integer rank between 0 and (#processes – 1) within MPI\_COMM\_WORLD
- If a process becomes associated with other communicators, it will have a unique rank within each of these as well

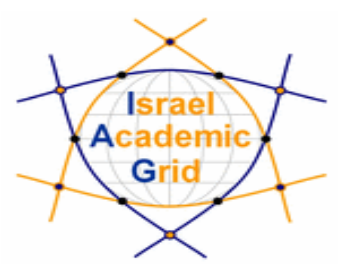

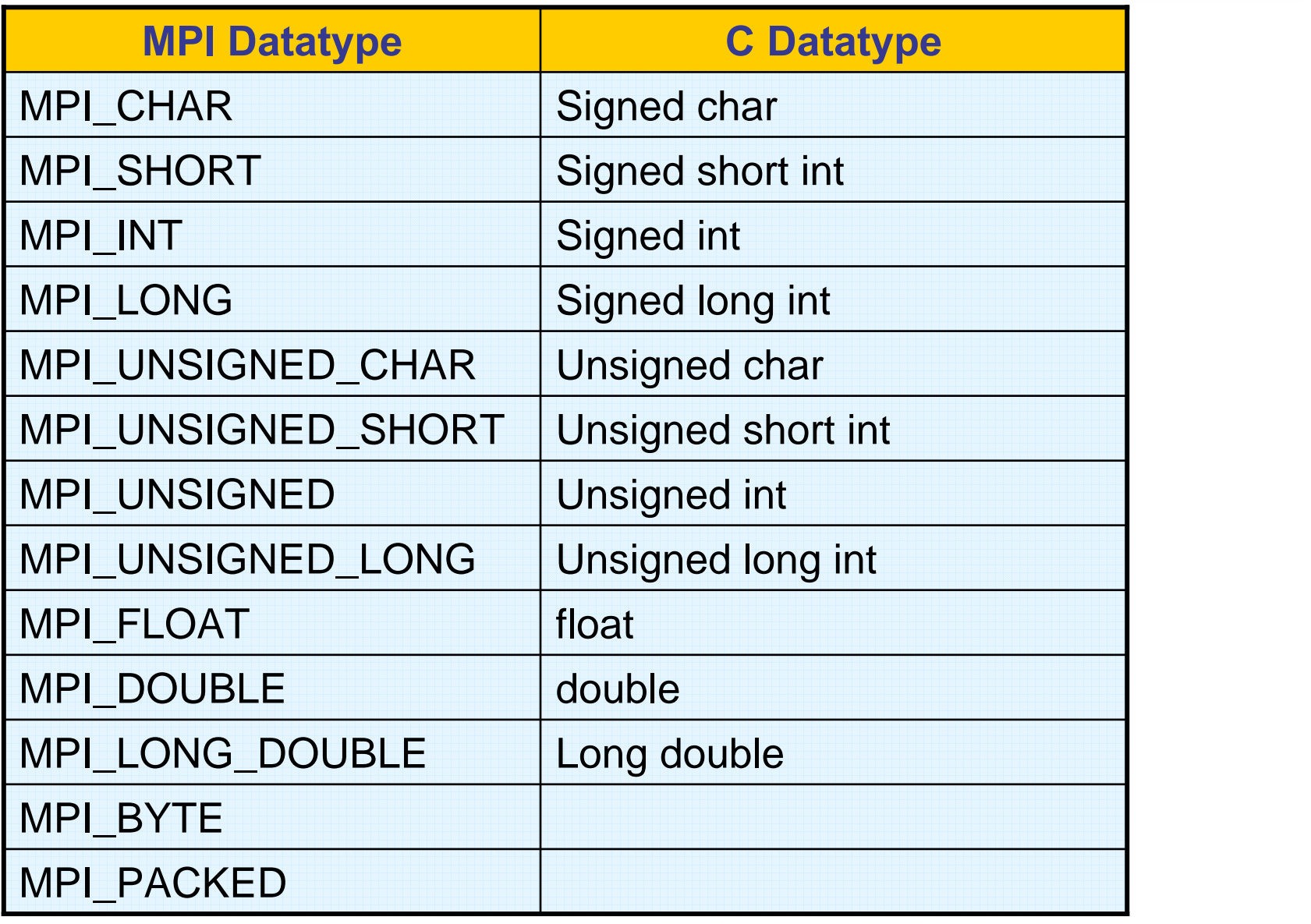

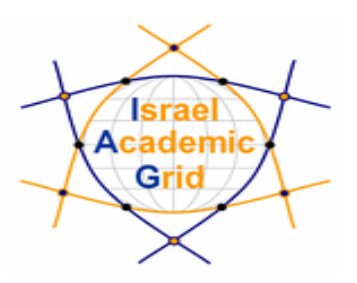

### **An Example:**

```
#include "mpi.h"
```
**Main(int argc, char \*argv[ ])**

```
{
```
**}**

```
int npes, myrank;
```

```
MPI_Init(&args, &argv);
```
**MPI\_Comm\_size(MPI\_COMM\_WORLD, &npes);**

```
MPI_Comm_rank(MPI_COMM_WORLD, &myrank);
```

```
/*do some work*/
```

```
MPI_Finalize();
```
#### **Created when MPI\_Init is called**

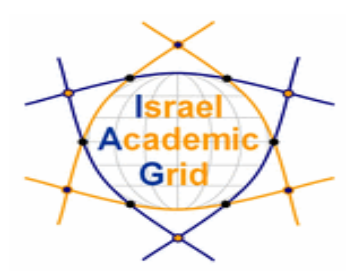

### **Communication:**

- $\overline{\mathbb{R}}$  **Point-to-Point communication**
	- Involves message passing between two, and only two, different MPI tasks
	- **One task is performing a send operation and the other task** is performing a matching receive operation
	- **There are different types of send and receive routines used** for different purposes:
		- **Synchronous send**
		- Blocking send / blocking receive
		- etc`

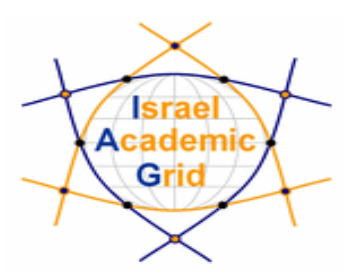

#### $\overline{\phantom{a}}$ **Collective communication**

- Collective communication must involve **all** processes in the scope of a communicator
- Collective communication routines:
	- **Synchronization** processes wait until all members of the group have reached the synchronization point
	- **Data Movement** broadcast, scatter/gather, all to all
	- **Collective Computation** (reductions) one member of the group collects data from the other members and performs an operation (min, max, etc.) on that data

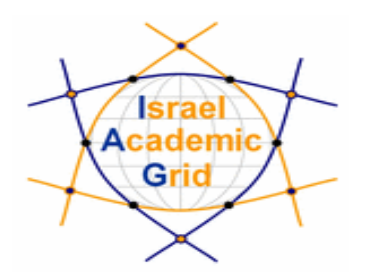

## **MPI\_Bcast()**

 $\mathbb{R}^3$  Broadcasts (sends) a message from the process with rank "root" to all other processes in the group

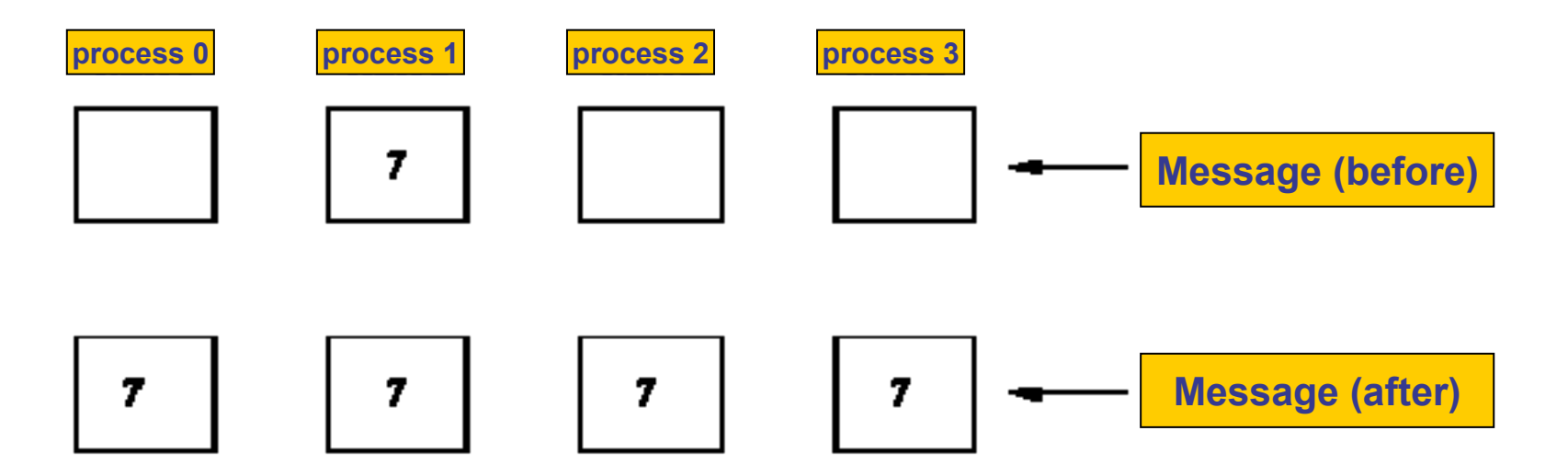

MPI\_Bcast(&msg,1,MPI\_INT,1,MPI\_COMM\_WORLD)

# **Using MPI on the Grid**

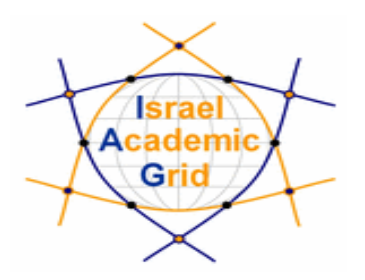

- $\overline{\phantom{a}}$ MPICH is a public domain version of the MPI library
- $\mathbb{R}^3$ The JDL **JobType** attribute should be set to **MPICH**
- $\overline{\mathbb{R}^2}$  The **NodeNumber** attribute should be used to indicate the required **number of CPU's**
- $\mathbb{R}^3$  The following are to the jdl **Requirements** attribute:
	- **Member("MpiCH",**

**other.GlueHostApplicationSoftwareRunTimeEnvironment)**

Indicate that the MPICH runtime environment must be installed on the computing element

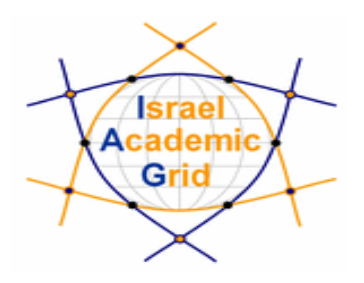

**other.GlueCEInfoTotalCPUs >= NodeNumber**

**→ number of CPUs must be at least equal to the required** number of nodes

- $\mathbb{R}^n$ **To the Rank** attribute:
	- **other.GlueCEStateFreeCPUs**

The CE with the largest number of free CPUs is chosen

# **Lets use the Grid to approximate π**

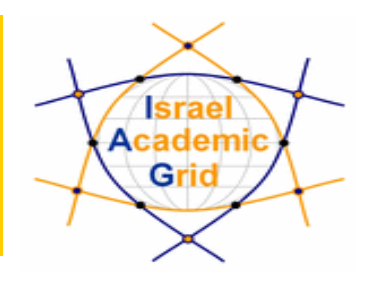

**Type = "Job"; JobType <sup>=</sup>"MPICH";**

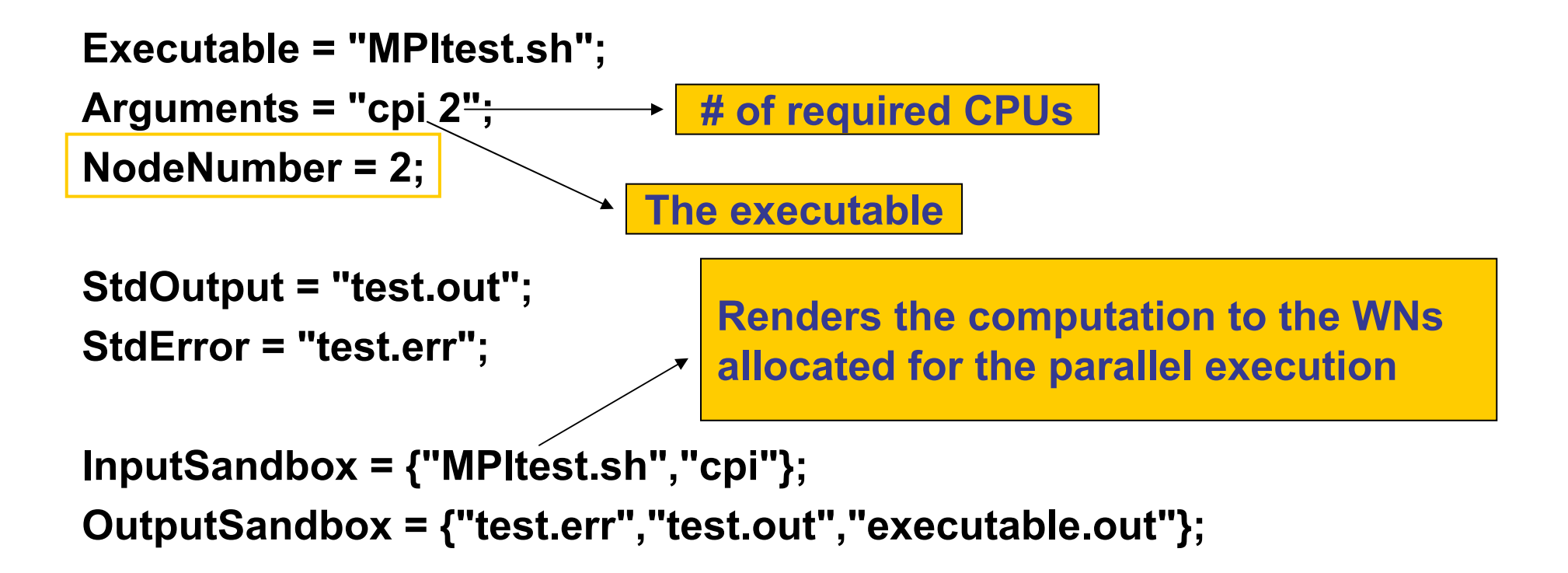

**IV Workshop INFN Grid, Bari, 25-27.10.2004 - 33 Requirements = other.GlueCEInfoLRMSType == "PBS" || other.GlueCEInfoLRMSType == "LSF";**

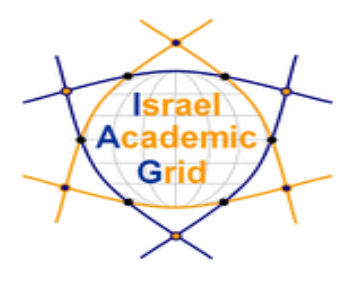

**#!/bin/sh# this parameter is the binary to be executed EXE=\$1 # this parameter is the number of CPU's to be reserved for parallel execution CPU\_NEEDED=\$2 # prints the name of the master node echo "Running on: \$HOSTNAME" echo "\*\*\*\*\*\*\*\*\*\*\*\*\*\*\*\*\*\*\*\*\*\*\*\*\*\*\*\*\*\*\*\*\*\*\*\*\*" if [ -f "\$PWD/.BrokerInfo" ] ; then TEST\_LSF=`edg-brokerinfo getCE | cut -d/ -f2 | grep lsf` else TEST\_LSF=`ps -ef | grep sbatchd | grep -v grep` fiif [ "x\$TEST\_LSF" = "x" ] ; then # prints the name of the file containing the nodes allocated for parallel execution echo "PBS Nodefile: \$PBS\_NODEFILE" # print the names of the nodes allocated for parallel execution cat \$PBS\_NODEFILE echo "\*\*\*\*\*\*\*\*\*\*\*\*\*\*\*\*\*\*\*\*\*\*\*\*\*\*\*\*\*\*\*\*\*\*\*\*\*" HOST\_NODEFILE=\$PBS\_NODEFILE else # print the names of the nodes allocated for parallel execution echo "LSF Hosts: \$LSB\_HOSTS" # loops over the nodes allocated for parallel execution HOST\_NODEFILE=`pwd`/lsf\_nodefile.\$\$ for host in \${LSB\_HOSTS} do echo \$host >> \${HOST\_NODEFILE} donefi**

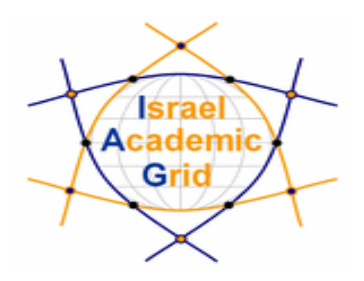

**echo "\*\*\*\*\*\*\*\*\*\*\*\*\*\*\*\*\*\*\*\*\*\*\*\*\*\*\*\*\*\*\*\*\*\*\*\*\*" # prints the working directory on the master node echo "Current dir: \$PWD" echo "\*\*\*\*\*\*\*\*\*\*\*\*\*\*\*\*\*\*\*\*\*\*\*\*\*\*\*\*\*\*\*\*\*\*\*\*\*"** 

**for i in `cat \$HOST\_NODEFILE` ; do echo "Mirroring via SSH to \$i" # creates the working directories on all the nodes allocated for parallel execution ssh \$i mkdir -p `pwd` # copies the needed files on all the nodes allocated for parallel execution /usr/bin/scp -rp ./\* \$i:`pwd`**  # checks that all files are present on all the nodes allocated for parallel execution **echo `pwd` ssh \$i ls `pwd` # sets the permissions of the files ssh \$i chmod 755 `pwd`/\$EXE ssh \$i ls -alR `pwd` echo "@@@@@@@@@@@@@@@" done**

**# execute the parallel job with mpirun echo "\*\*\*\*\*\*\*\*\*\*\*\*\*\*\*\*\*\*\*\*\*\*\*\*\*\*\*\*\*\*\*\*\*" echo "Executing \$EXE" chmod 755 \$EXE ls -l mpirun -np \$CPU\_NEEDED -machinefile \$HOST\_NODEFILE `pwd`/\$EXE > executable.out echo "\*\*\*\*\*\*\*\*\*\*\*\*\*\*\*\*\*\*\*\*\*\*\*\*\*\*\*\*\*\*\*\*\*"** 

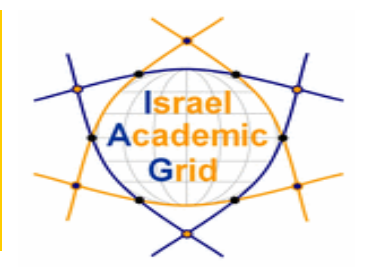

### MPI job submission tutorial

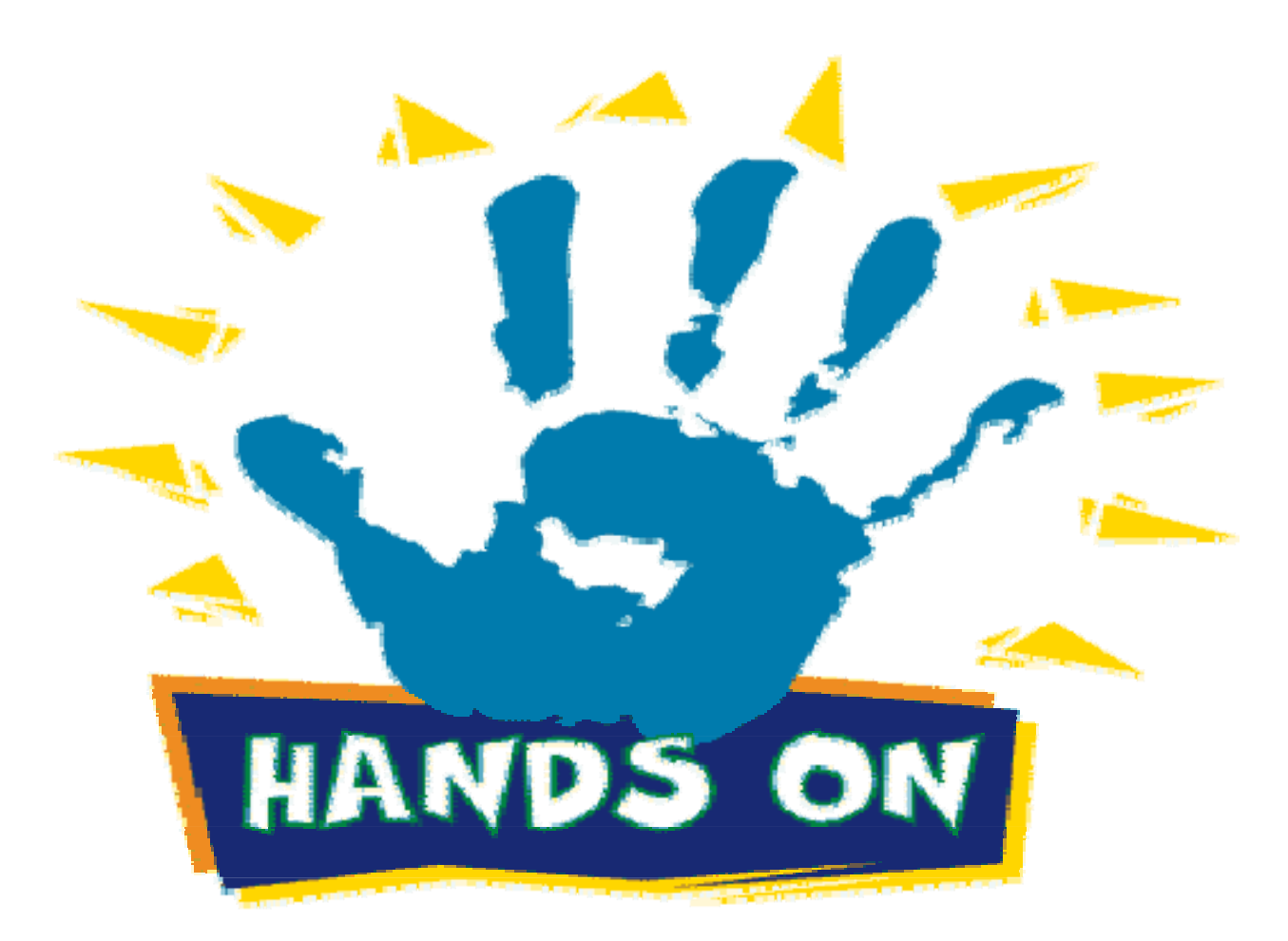